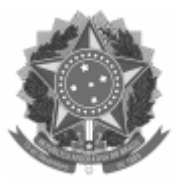

### UNIVERSIDADE FEDERAL DE PELOTAS

# ATA DE REUNIÃO

A Comissão Eleitoral instituída pela Portaria Interna CCSO 06/2024, nos termos do art. 1 <sup>o</sup> parágrafo único do Edital 01/2024, **Proclama o Resultado Final** da eleição de representantes titulares e suplentes do Conselho do Centro de Ciências Socio-Organizacionais da UFPel, nas categorias *Docente*, *Docente de Cursos de Pós-Graduação Lato Sensu*, *Técnico-Administrativa em Educação*, *Discente de Cursos de Graduação* e *Discente de Cursos de Pós-Graduação*:

### **CATEGORIA DOCENTE**

Luciana Nunes Ferreira (Titular); Isabel Teresinha Dutra Soares (Suplente)

Luciano Vaz Ferreira (Titular); Larissa Ferreira Tavares (Suplente)

## **CATEGORIA DOCENTE DE CURSOS DE PÓS-GRADUAÇÃO LATO SENSU**

Ana Paula Lemos Centeno (Titular); Priscila Nesello (Suplente)

Luciana Florentino Novo (Titular); Dary Pretto Neto (Suplente)

## **CATEGORIA TÉCNICO-ADMINISTRATIVA EM EDUCAÇÃO**

Christian Manetti Geisler (Titular); Rogério Duarte Barcelos (Suplente)

## **CATEGORIA DISCENTE DE CURSOS DE GRADUAÇÃO**

Cecilia Oliveira Kramer (Titular); Vitor Alexandre do Amaral Astoni (Suplente)

Eduarda Argos de Paula Souza (Titular); Maria Eduarda Maria Sallaberry Leite (Suplente)

## **CATEGORIA DISCENTE DE CURSOS DE PÓS-GRADUAÇÃO**

Raul de Castro Torma (Titular); Aline Gonzales Scaglioni (Suplente)

**Daniel Lena Marchiori Neto** Presidente da Comissão Eleitoral

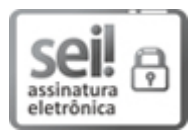

Documento assinado eletronicamente por **DANIEL LENA MARCHIORI NETO**, **Professor do Magistério Superior**, em 18/03/2024, às 21:48, conforme horário oficial de Brasília, com fundamento no art. 4º, § 3º, do Decreto nº 10.543, de 13 de [novembro](http://www.planalto.gov.br/ccivil_03/_Ato2019-2022/2020/decreto/D10543.htm) de 2020.

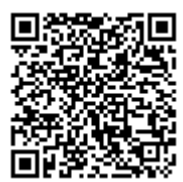

A autenticidade deste documento pode ser conferida no site http://sei.ufpel.edu.br/sei/controlador\_externo.php? [acao=documento\\_conferir&id\\_orgao\\_acesso\\_externo=0,](https://sei.ufpel.edu.br/sei/controlador_externo.php?acao=documento_conferir&id_orgao_acesso_externo=0) informando o código verificador **2561072** e o código CRC **AC86B9FB**.

**Referência:** Processo nº 23110.005199/2024-04 SEI nº 2561072